e ap *P r*ocy<br>Perspective o ogique U $\alpha_{a_{\rm c\,ti}}$  ave

Collection Cours de sociologie de niveau collégial Cours 387-135-CH

## Perspective sociologique **Une approche sociologique**

**Initiation à la sociologie. Recueil de textes et d'exercices pratiques**

**Édition 2002** 

avec données informatisées et exercices de traitement statistique avec Excel 97/98.

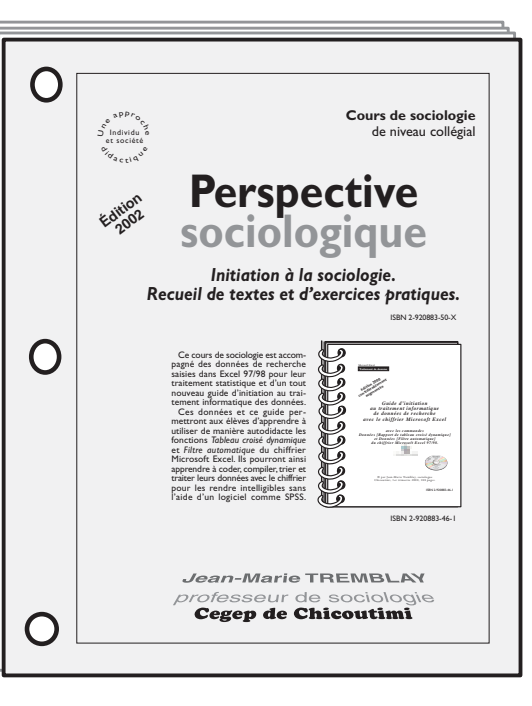

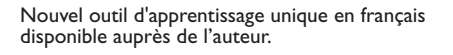

*Perspective sociologique. Initiation à la sociologie. Recueil de textes et d'exercices pratiques.* Collection Cours de sociologie de niveau collégial. Édition 2002.

Ce livre est accompagné d'un tout nouveau guide, vendu séparément, d'initiation au traitement informatique de données de recherche avec le chiffrier Microsoft Excel, Édition 2000 : ISBN 2-920883-50-X).

par Jean-Marie Tremblay, sociologue Chicoutimi, 3e trimestre 2002. 380 pages. ISBN 2-920883-50-X (Reliure cartonnée et laminée.) au coût de 39,95\$ l'unité, frais d'expédition en sus.

(Publication à compte d'auteur)

Commandez à: Jean-Marie Tremblay, sociologue, 159 rue Beaupré, CHICOUTIMI, QUÉBEC G7G 4E5, tél: (418) 690-0106

Courriel jmt\_sociologue@videotron.ca Site web: http://jmtsociologue.webhop.net

*Perspective sociologique. Initiation à la sociologie. Recueil de textes et d'exercices pratiques*. Cours de sociologie de niveau collégial, Cours 387-135-CH, édition 2000. Voici un cours de sociologie pratique axé sur le questionnement de la société. Le matériel de ce cours comporte de nombreux exercices pratiques, plusieurs textes théoriques et méthodologiques et quelques exercices de traitement statistique avec Microsoft Exel.

Ce cours tourne autour de trois pôles. 1- L'élève s'interroge sur la nature des phénomènes sociaux et le rôle de la culture, des idéologies et des valeurs dans la société. 2- Il découvre la place de la sociologie dans l'explication de ce qui se passe en société par rapport aux autres sciences sociales, à la philosophie et la

psychologie. Il apprivoise la méthode scientifique en s'initiant à l'analyse et au traitement informatique (avec le chifffier Excel 97/98) de données de recherche sur les projets de carrière des élèves, les qualités privilégiées chez les finissants de cegep en sciences humaines et l'usage que les élèves font de la micro-informatique. 3- L'élève approvoisera les conceptions sociologiques de la société, découvrira les façons d'interpréter la dynamique sociale (en termes de strates sociales ou classes sociales), il apprendra à classer les familles sur une échelle sociale et à évaluer, avec l'aide du chiffrier Excel 97/98, la mobilité sociale d'une génération à une autre à l'aide de données de recherche disponibles dans son livre et sur fichier en format .xls. Enfin, l'élève apprivoisera les

> Jean-Marie TREMBLAY professeur de sociologie Cégep de Chicoutimi

méthodes de classement des sociétés en sociologie structuro-fonctionnaliste et néo-marxiste.

Voici un nouvel outil de travail pour le cours *Perspective sociologique*, 387-135- CH qui combine connaissances théoriques, préoccupations méthodologiques, exercices pratiques et ateliers de groupe.

Le contenu académique de ce volume est accessible à tous les élèves de sciences humaines.

Si vous êtes intéressé(e) à une démarche de questionnement sur la société et si une approche inductive et pratique vous plaît, et si vous privilégiez l'initiation pratique à la sociologie, vous aimerez travailler avec ce nouvel outil d'analyse sociologique.

Le cours est maintenant accompagné d'un tout nouveau guide de traitement informatique de données de recherche avec le chiffrier Excel 97/98 et de données de recherche disponible en format .xls. Cours de sociologie avec une approche pratique de données<br>
Cours de sociologie avec une approche de données<br>
Cours de recherche avec le chiffrier Excel 97/98.<br>
Cours est maintenant accompagné d'un tout nouveau guide de

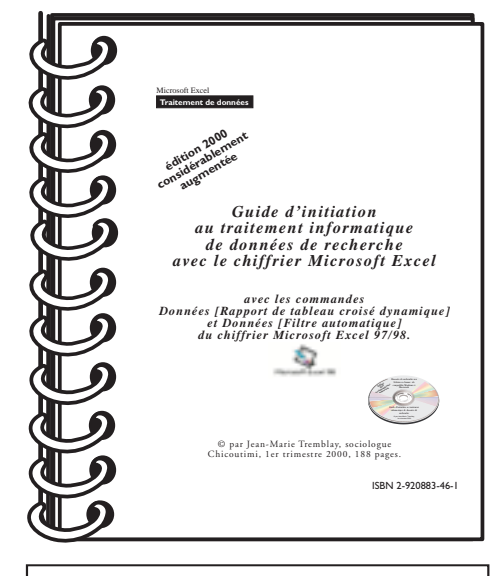

Nouvel outil d'apprentissage unique en français disponible auprès de l'auteur.

*Guide d'initiation au traitement informatique de données de recherche* avec les commandes Données [Rapport de tableau croisé dynamique] et Données [Filtre automatique]*.*

ISBN 2-920883-45-3. Édition 2000 140 pages.

ar Jean-Marie Tremblay, sociologu<mark>e</mark> par jean-marie in Suite (1999)<br>Chicoutimi, 4e trimestre 1999 140 pages. ISBN 2-920883-45-3 (Reliure cartonnée, laminée et boudinée.) au coût de 29,95\$ l'unité, TPS et frais d'expédition en sus.

(Publication à compte d'auteur)

Commandez à: Jean-Marie Tremblay, sociologue, 159 rue Beaupré, CHICOUTIMI, QUÉBEC G7G 4E5, tél: (418) 690-0106

Courriel: jmt\_sociologue@videotron.ca Site web: http://jmtsociologue.webhop.net

L'auteur enseigne la sociologie au Cégep de Chicoutimi. Il y poursuit son objectif de produire des ouvrages didactiques susceptibles d'intéresser ses élèves.

Après avoir complété sa maîtrise en sociologie à l'Université d'Ottawa, il y poursuivit à temps plein ses recherches pendant cinq années consécutives afin d'être mieux outillé pour comprendre ce qui se passe-en-société et de pouvoir partager ces

## **Table des matières**

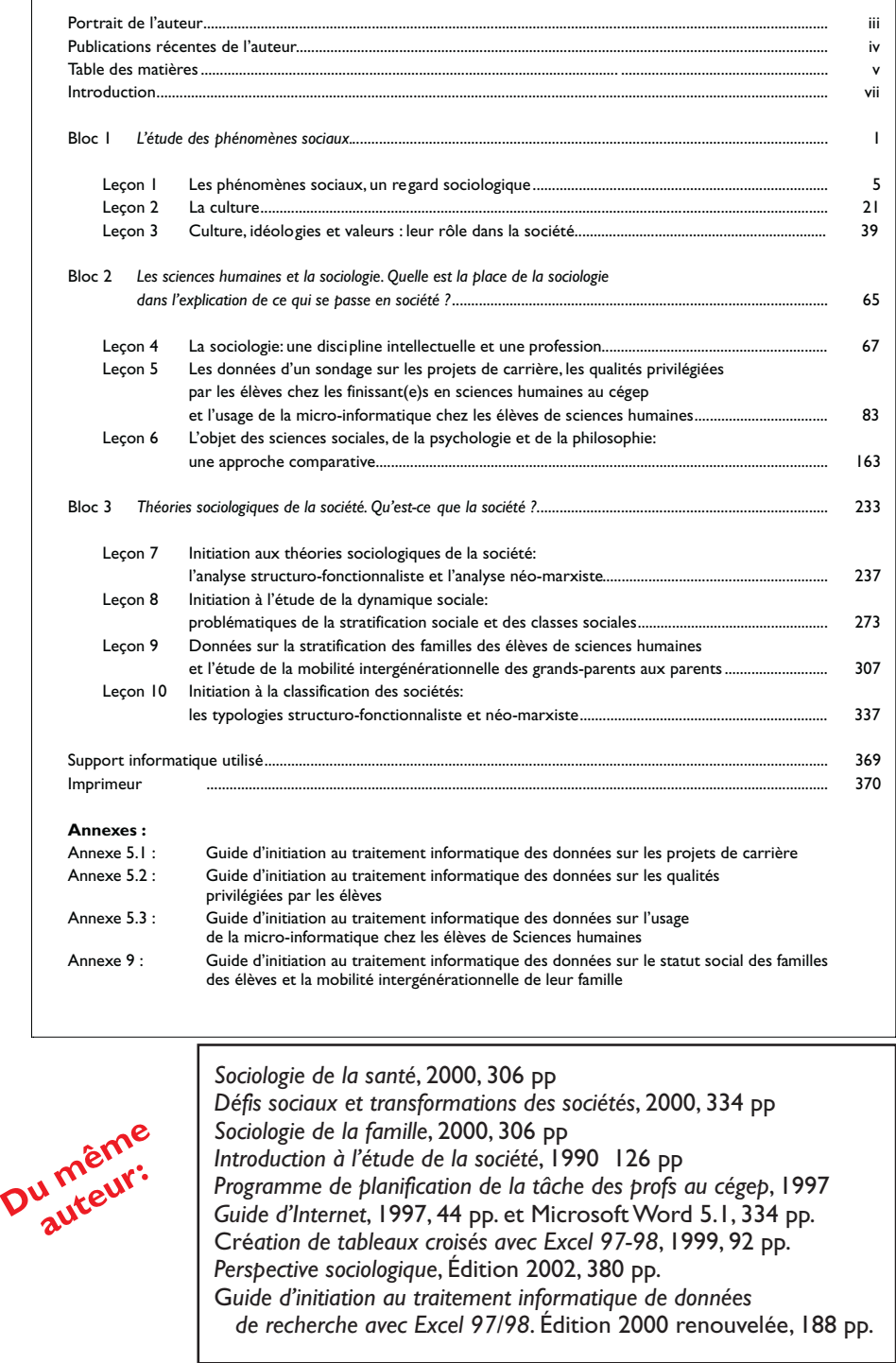

outils d'analyse sociologique avec ses élèves.

L'auteur n'a pas cessé de produire depuis la fin de ses études formelles des ouvrages pédagogiques aussi bien au sociologie qu'en infomatique. Il compte à son actif un programme informatique de planification des ressources à l'enseignement au cégep, plusieurs guides d'initiation au traitement de textes Microsoft Word pour Macintosh, versions 3, 4 et 5.1, un guide d'initiation à la base de données FileMaker Pro pour Macintosh et enfin plus d'une trentaine d'ouvrages en sociologie depuis 1977 sur des sujets aussi variés que les théories de la société, *Sociologie de la famille*, *Sociologie du travail*, *Sociologie du Québec*, *Introduction à l'étude de la société*, *Introduction à la sociologie*, *Défis sociaux et transformation des sociétés*, une initiation au changement social (387-961-91), *Sociologie de la santé* (pour Soins infirmiers) et maintenant *L'individu et la société*, une initiation à la sociologie (387-960-91)